## **Generate certbot certificate with no web server installed**

Requesting the certificate to mycustomservice.example.com

- Login to the server whose IP resolves from mycustomservice.example.com
- run **sudo certbot certonly -d mycustomservice.com –standalone**
- Viola! Certificates are stored in **/etc/letsencrypt/live/mycustomservice.example.com/**

From: <https://wiki.plecko.hr/> - **Eureka Moment**

Permanent link: **<https://wiki.plecko.hr/doku.php?id=linux:misc:certbot>**

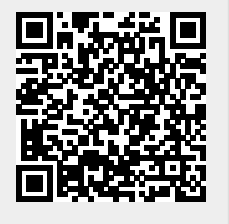

Last update: **2019/10/31 09:05**